## **Goizueta Business Library**

Creating Bridges to Knowledge

## **Advanced Google Search Features**

Use the following advanced search features and tips to create smart searches that result in credible evidence to support your recommendations. For more details and examples: [Guide to Becoming a Power Google User: Tips and Techniques](https://libraries.emory.edu/media/5321)

**Choice of Words Counts.** The more precise your keywords, the better the results.

**Word Order Counts.** Position keywords in the order of importance.

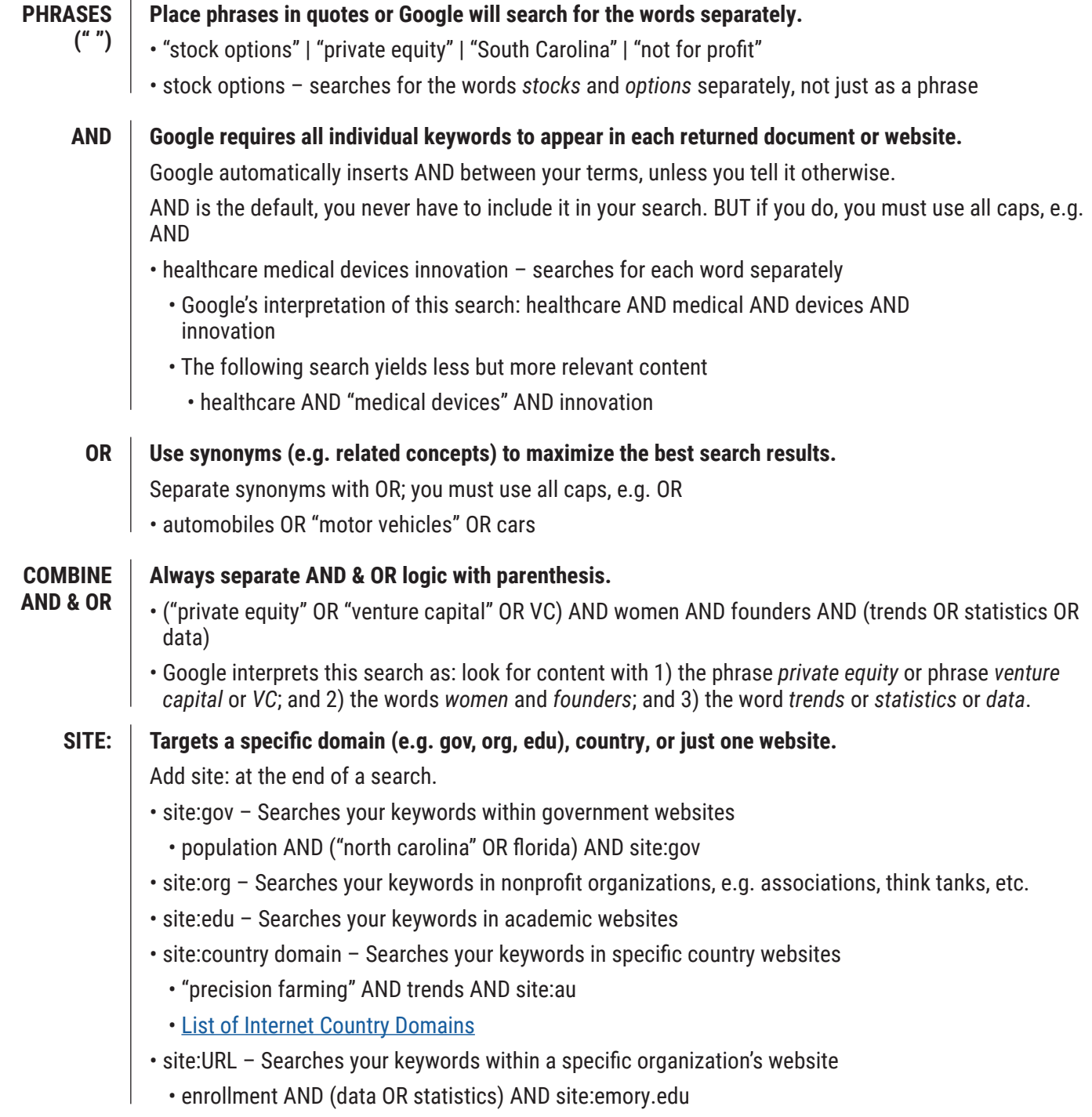

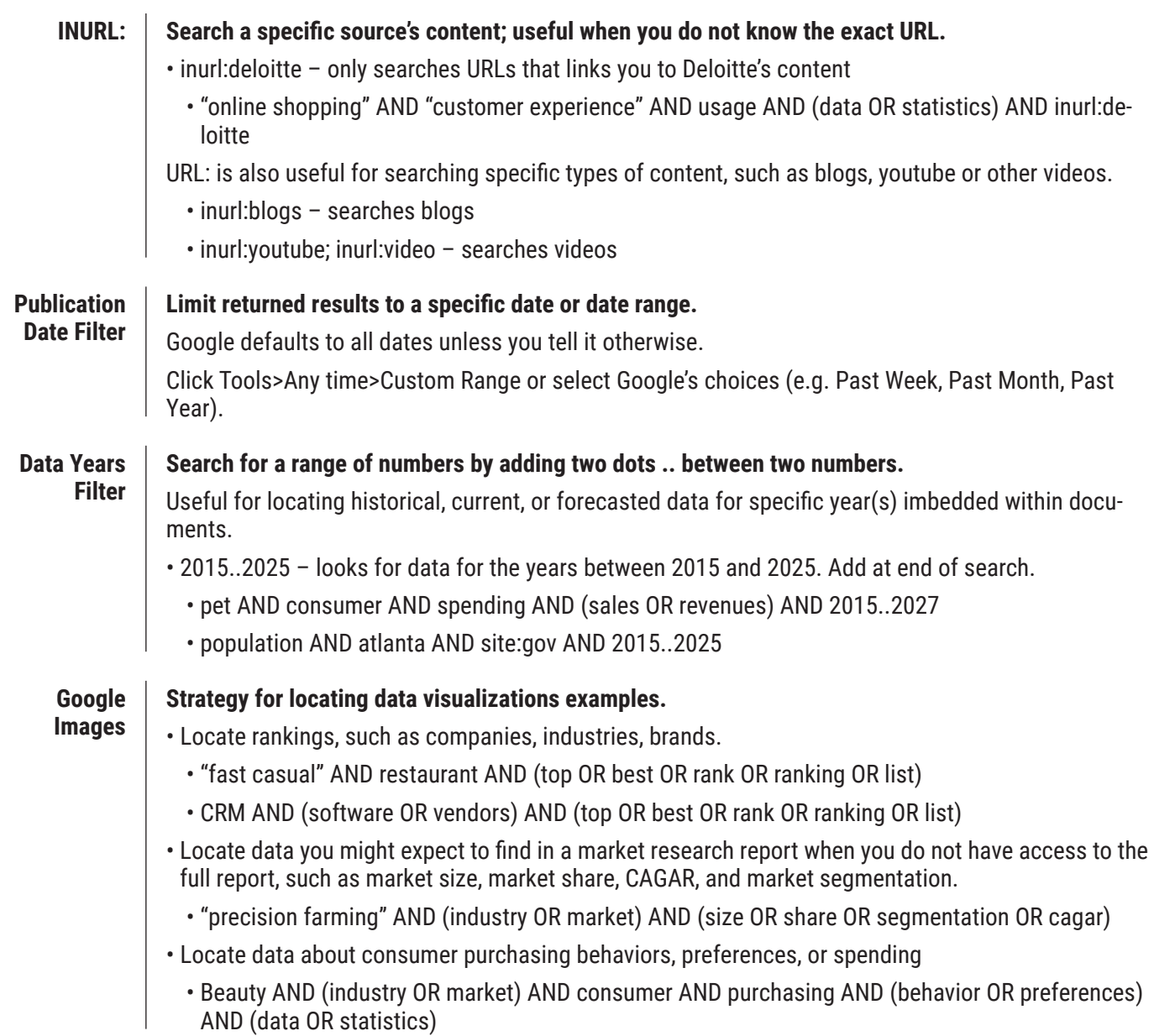

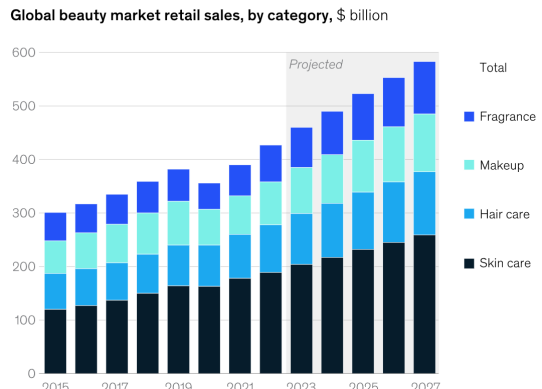

## The four main beauty categories are projected to grow in the next few years.

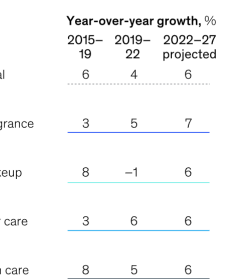

Aspects of beauty shopping experience that are better or worse online vs in-store

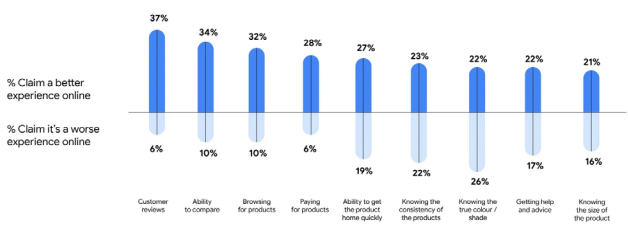